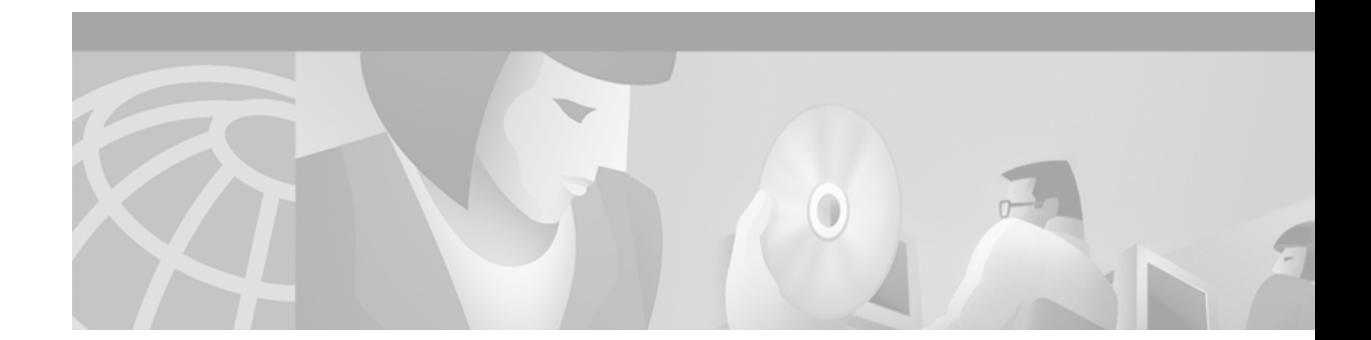

# **IGMP Version 3**

This feature module describes the IGMP Version 3 feature and includes the following sections:

- **•** [Feature Overview, page 1](#page-0-0)
- **•** [Supported Platforms, page 3](#page-2-0)
- **•** [Supported Standards, MIBs, and RFCs, page 3](#page-2-1)
- **•** [Configuration Tasks, page 4](#page-3-0)
- **•** [Configuration Examples, page 5](#page-4-0)
- **•** [Command Reference, page 5](#page-4-1)

# <span id="page-0-0"></span>**Feature Overview**

Internet Group Management Protocol (IGMP) is a protocol used by IPv4 systems to report IP multicast memberships to neighboring multicast routers.

This feature module introduces support for Version 3 of IGMP. In previous versions of Cisco IOS software only Version 1 and Version 2 were supported. IGMP Version 3 (IGMPv3) adds support for "source filtering," which enables a multicast receiver host to signal to a router which groups it wants to receive multicast traffic from, and from which source(s) this traffic is expected. This membership information enables Cisco IOS software to forward traffic only from those sources from which receivers requested the traffic.

IGMPv3 supports applications that explicitly signal sources from which they want to receive traffic. With IGMPv3, receivers signal membership to a multicast host group in the following two modes:

- INCLUDE mode—In this mode, the receiver announces membership to a host group and provides a list of IP addresses (the INCLUDE list) from which it wants to receive traffic.
- **•** EXCLUDE mode—In this mode, the receiver announces membership to a host group and provides a list of IP addresses (the EXCLUDE list) from which it does not want to receive traffic. This indicates that the host wants to receive traffic only from other sources whose IP addresses are not listed in the EXCLUDE list. To receive traffic from all sources, like in the case of the Internet Standard Multicast (ISM) service model, a host expresses EXCLUDE mode membership with an empty EXCLUDE list.

IGMPv3 is the industry-designated standard protocol for hosts to signal channel subscriptions in Source Specific Multicast (SSM). SSM was introduced in Cisco IOS Release 12.1(3)T, however SSM support for IGMPv3 was introduced in 12.1(5)T. For SSM to rely on IGMPv3, IGMPv3 must be available in last hop routers and host operating system network stacks, and be used by the applications running on those hosts.

In SSM deployment cases where IGMPv3 cannot be used because it is not supported by the receiver host or the receiver applications, there are two Cisco-developed transition solutions that enable the immediate deployment of SSM services: URL Rendezvous Directory (URD) and IGMP Version 3 lite (IGMP v3lite). Both of these features are documented in the Cisco IOS Release 12.0(15)S *Source*  Specific Multicast with IGMPv3, IGMP v3lite, and URD feature module.

### **Benefits**

- **•** Enables new multicast services—SSM.
- **•** Optimized bandwidth utilization—Receiver may request to receive traffic only from explicitly known sources.
- **•** Improved security—No denial of service attacks from unknown sources.

### **Restrictions**

#### **Traffic Filtering with Multicast Groups That Are Not Configured in SSM Mode**

In Cisco IOS Release 12.0(15)S, IGMPv3 membership reports are not utilized by Cisco IOS software to filter or restrict traffic for multicast groups that are not configured in SSM mode. Effectively, Cisco IOS software interprets all IGMPv3 membership reports for groups configured in dense, sparse, or bidirectional mode to be group membership reports and forwards traffic from all active sources onto the network.

#### **Interoperability with IGMP Snooping**

You must be careful when using IGMPv3 with switches that support and are enabled for IGMP snooping, because IGMPv3 messages are different from the messages used in IGMP Version 1 (IGMPv1) and Version 2 (IGMPv2). If a switch does not recognize IGMPv3 messages, then hosts will not correctly receive traffic if IGMPv3 is being used. In this case, either IGMP snooping may be disabled on the switch or the router may be configured for IGMPv2 on the interface (which would remove the ability to use SSM for host applications that cannot resort to URD or IGMP v3lite).

#### **Interoperability with CGMP**

Networks using Cisco Group Management Protocol (CGMP) will have better group leave behavior if they are configured with IGMPv2 than IGMPv3. If CGMP is used with IGMPv2 and the switch is enabled for the CGMP leave functionality, then traffic to a port joined to a multicast group will be removed from the port shortly after the last member on that port has dropped membership to that group. This fast-leave mechanism is part of IGMPv2 and is specifically supported by the CGMP fast-leave enabled switch.

With IGMPv3, there is currently no CGMP switch support of fast-leave. If IGMPv3 is used in a network, CGMP will continue to work, but CGMP fast-leave support is ineffective and the following conditions apply:

- Each time a host on a new port of the CGMP switch joins a multicast group, that port is added to the list of ports to which the traffic of this group is sent.
- If all hosts on a particular port leave the multicast group, but there are still hosts on other ports (in the same virtual LAN) joined to the group, then nothing happens. In other words, the port continues to receive traffic from that multicast group.
- Only when the last host in a virtual LAN (VLAN) has left the multicast group does forwarding of the traffic of this group into the VLAN revert to no ports on the switch forwarding.

This join behavior only applies to multicast groups that actually operate in IGMPv3 mode. If legacy hosts only supporting IGMPv2 are present in the network, then groups will revert to IGMPv2 and fast-leave will work for these groups.

If fast-leave is needed with CGMP-enabled switches, we recommend that you not enable IGMPv3 but configure IGMPv2 on that interface.

If IGMPv3 is needed to support SSM, then you have two configuration alternatives:

- **•** Only configure the interface for IGMPv2 and use IGMP v3lite and URD.
- **•** Enable IGMPv3 and accept the higher leave latencies through the CGMP switch.

### **Related Features and Technologies**

The IGMP Version 3 feature is related to the existing Source Specific Multicast, URD, and IGMP v3lite features, which are documented in the Cisco IOS Release 12.0(15)S *Source Specific Multicast with IGMPv3, IGMP v3lite, and URD* feature module.

### **Related Documents**

- *Source Specific Multicast with IGMPv3, IGMP v3lite, and URD feature module, Release 12.0(15)S*
- **•** *Cisco IOS IP and IP Routing Configuration Guide*, Release 12.1
- **•** *Cisco IOS IP and IP Routing Command Reference*, Release 12.1
- **•** RFC 2236, *Internet Group Management Protocol, Version 2*
- **•** draft-ietf-idmr-igmp-v3-04.txt. This Internet Engineering Task Force (IETF) protocol specification draft describes IGMPv3 and can be found at ftp://ftpeng.cisco.com/ipmulticast/drafts.

### <span id="page-2-0"></span>**Supported Platforms**

IGMPv3 is supported on all Cisco IOS Release 12.0(15)S platforms and later releases.

## <span id="page-2-1"></span>**Supported Standards, MIBs, and RFCs**

### **Standards**

No new or modified standards are supported by this feature.

### **MIBs**

No new or modified MIBs are supported by this feature.

To obtain lists of MIBs supported by platform and Cisco IOS release and to download MIB modules, go to the Cisco web site on Cisco Connection Online (CCO) at http://www.cisco.com/public/sw-center/netmgmt/cmtk/mibs.shtml.

#### **RFCs**

No new or modified RFCs are supported by this feature.

## <span id="page-3-0"></span>**Configuration Tasks**

See the following sections for configuration tasks for the IGMP Version 3 feature. Each task in the list is identified as either optional or required:

- **•** [Configuring IGMPv3](#page-3-1) (Required)
- **•** [Verifying IGMPv3](#page-3-2) (Optional)

### <span id="page-3-1"></span>**Configuring IGMPv3**

You must configure IGMPv3 explicitly on a router. To configure IGMPv3 on a router, use the following commands beginning in global configuration mode:

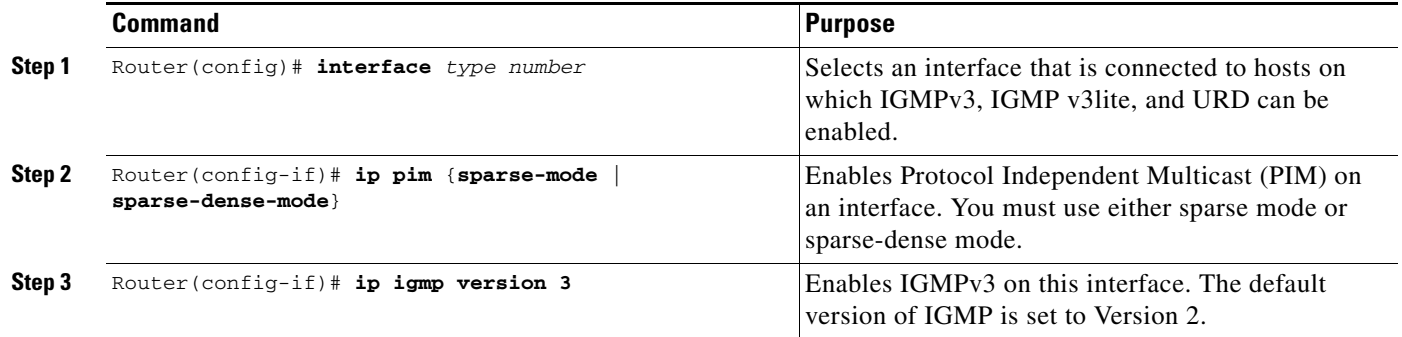

### <span id="page-3-2"></span>**Verifying IGMPv3**

To verify that IGMPv3 is configured properly, use the following **show** commands:

- **• show ip igmp groups**
- **• show ip mroute**

The following sample output shows a router sending IGMPv3 queries and a host (172.21.200.41) responding with an INCLUDE report for (171.69.214.1, 232.1.1.1):

Router# **show ip igmp groups**

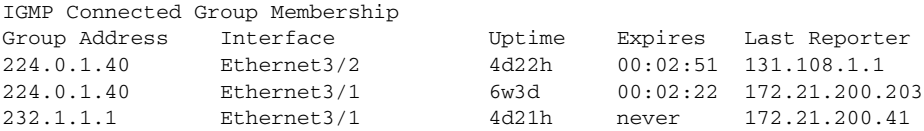

Router# **show ip igmp groups 232.1.1.1 detail**

Interface: Ethernet3/1 Group: 232.1.1.1 Uptime: 4d21h Router mode: INCLUDE Host mode: INCLUDE Last reporter: 172.21.200.41 CSR Grp Exp: now Group source list:(C - Cisco Src Report, U - URD, R - Remote) Source Address Uptime Expires CSR Exp Fwd Flags<br>171.69.214.1 4d21h 00:02:17 now Yes R 4 171.69.214.1 4d21h 00:02:17 now Yes R 4

```
Router# show ip mroute 232.1.1.1
IP Multicast Routing Table
Flags:D - Dense, S - Sparse, B - Bidir Group, s - SSM Group, C -
Connected,
       L - Local, P - Pruned, R - RP-bit set, F - Register flag,
       T - SPT-bit set, J - Join SPT, M - MSDP created entry,
       X - Proxy Join Timer Running, A - Advertised via MSDP, U - URD,
       I - Received Source Specific Host Report
Outgoing interface flags:H - Hardware switched
Timers:Uptime/Expires
Interface state:Interface, Next-Hop or VCD, State/Mode
(*, 232.1.1.1), 4d21h/00:02:59, RP 0.0.0.0, flags:sSJP
  Incoming interface:Null, RPF nbr 0.0.0.0
  Outgoing interface list:Null
(171.69.214.1, 232.1.1.1), 4d21h/00:02:45, flags:CTI
   Incoming interface:Ethernet3/2, RPF nbr 131.108.1.1
  Outgoing interface list:
    Ethernet3/1, Forward/Sparse-Dense, 4d21h/00:02:45
```
# <span id="page-4-0"></span>**Configuration Examples**

The following configuration example shows how to configure a router (running IGMPv3) for SSM:

```
ip multicast-routing
!
interface Ethernet3/1
 ip address 172.21.200.203 255.255.255.0
 ip pim sparse-dense-mode
 ip igmp version 3
!
interface Ethernet3/2
 ip address 131.108.1.2 255.255.255.0
 ip pim sparse-dense-mode
 ip igmp version 3
!
ip pim ssm default
```
### <span id="page-4-1"></span>**Command Reference**

This section documents the following modified commands. All other commands used with this feature are documented in the Cisco IOS Release 12.1 command reference publications.

- **• [ip igmp version](#page-5-0)**
- **• [show ip igmp groups](#page-7-0)**

ן

# <span id="page-5-0"></span>**ip igmp version**

To configure which version of Internet Group Management Protocol (IGMP) the router uses, use the **ip igmp version** interface configuration command. To restore the default value, use the **no** form of this command.

**ip igmp version** {**1** | **2** | **3**}

**no ip igmp version**

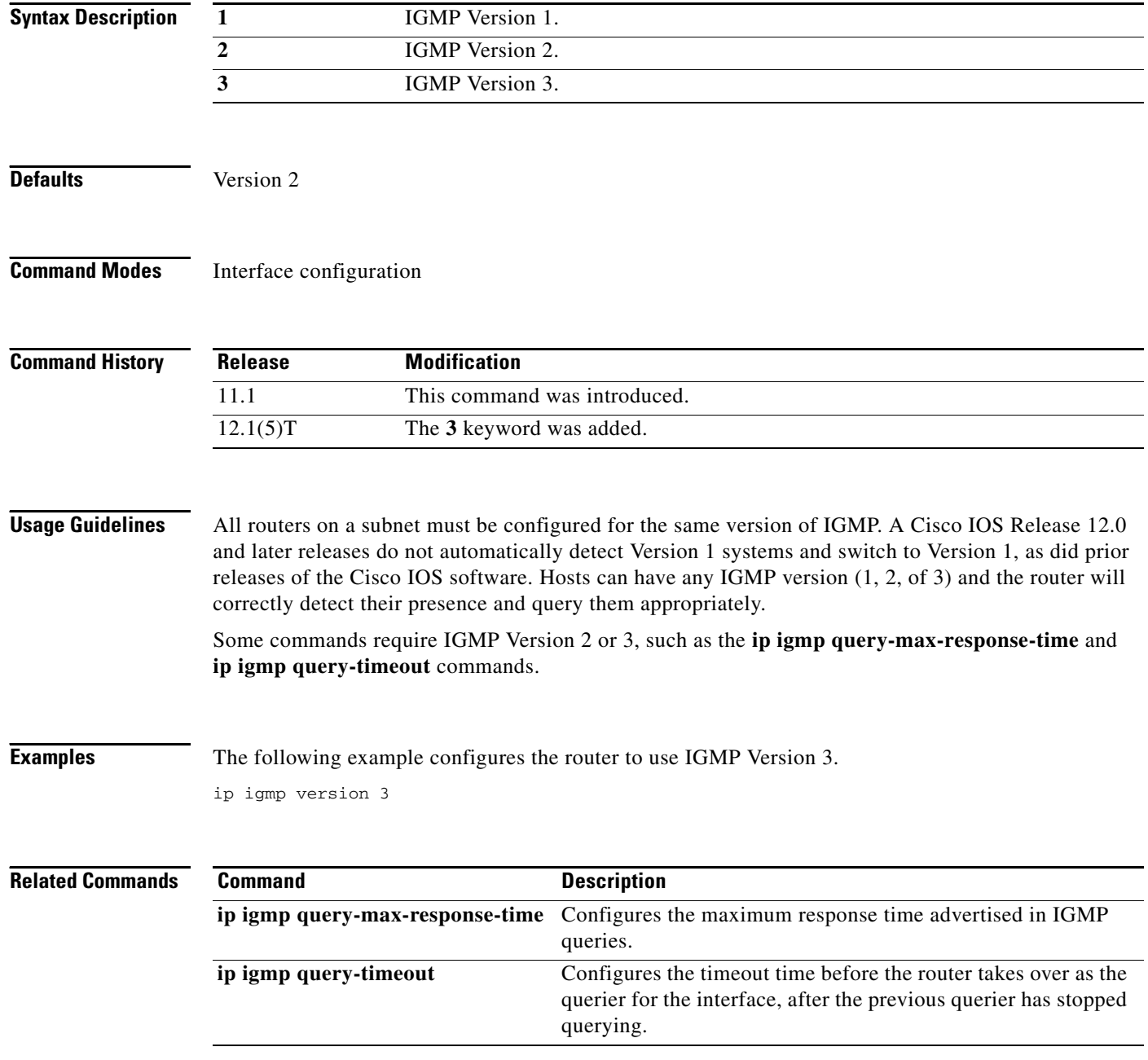

 $\Gamma$ 

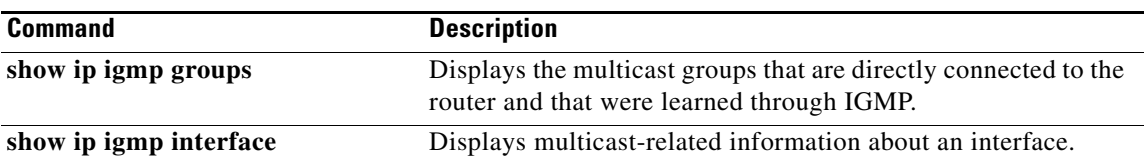

# <span id="page-7-0"></span>**show ip igmp groups**

To display the multicast groups with receivers that are directly connected to the router and that were learned through Internet Group Management Protocol (IGMP), use the **show ip igmp groups** EXEC command.

**show ip igmp groups** [*group-name* | *group-address* | *type number*] [**detail**]

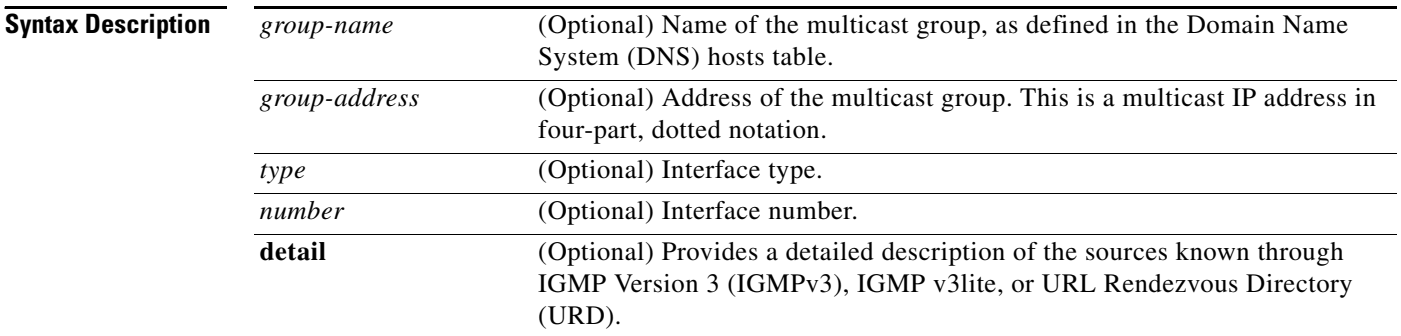

#### **Command Modes** EXEC

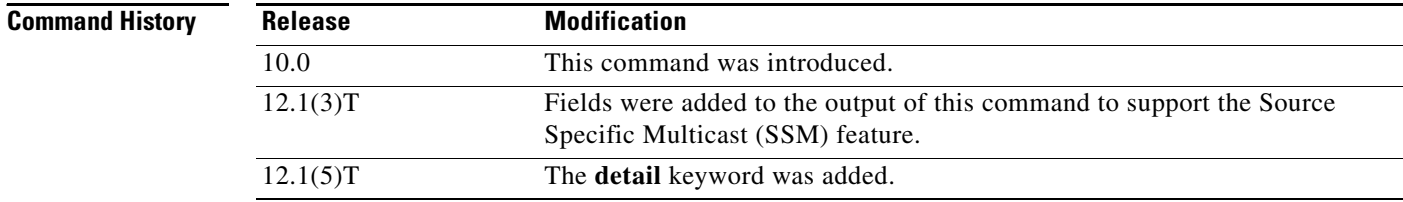

**Usage Guidelines** If you omit all optional arguments and keywords, the **show ip igmp groups** command displays by group address, interface type, and interface number all directly connected multicast groups.

**Examples** The following is sample output from the **show ip igmp groups** command:

Router# **show ip igmp groups**

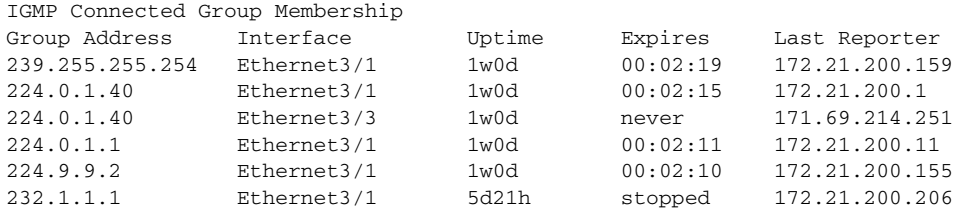

ſ

The following is sample output from the **show ip igmp groups** command with the *group-address* argument and **detail** keyword:

```
Router# show ip igmp groups 232.1.1.1 detail
Interface: Ethernet3/2
Group: 232.1.1.1
Uptime: 01:58:28<br>Group mode: INCLUDE
Group mode:
Last reporter: 10.0.119.133
CSR Grp Exp: 00:02:38
Group source list: (C - Cisco Src Report, U - URD, R - Remote)
 Source Address Uptime v3 Exp CSR Exp Fwd Flags
```
[Table 1](#page-8-0) describes the significant fields shown in the output.

171.69.214.1 01:58:28 stopped 00:02:31 Yes C

| <b>Field</b>       | <b>Description</b>                                                                                                    |
|--------------------|----------------------------------------------------------------------------------------------------|
| Group Address      | Address of the multicast group.                                                                                                    |
| Interface          | Interface through which the group is reachable.                                                                                                    |
| Uptime             | How long in weeks, days, hours, minutes, and seconds this multicast<br>group has been known.                                                                                                    |
| Group mode:        | Can be either INCLUDE or EXCLUDE. The Group mode is based on<br>the type of membership report(s) received on the interface for the<br>group. In the output for the show ip igmp groups detail command,<br>the EXCLUDE mode also shows the "Expires:" field for the group<br>entry (not shown in the output).                               |
| Expires            | How long in hours, minutes, and seconds until the entry expires. If an<br>entry expires, then it will (for a short period) show the word "now"<br>before it is removed.                                                                                                    |
|                    | The word "never" indicates that the entry will not time out, because<br>a local receiver is on this router for this entry.                                                                                                    |
|                    | The word "stopped" indicates that timing out of this entry is not<br>determined by this expire timer. If the router is in INCLUDE mode<br>for a group, then the whole group entry will time out after the last<br>source entry has timed out (unless the mode is changed to EXCLUDE<br>mode before it times out).                          |
| Last Reporter      | Last host to report being a member of the multicast group. Both<br>IGMP v3lite and URD require a v2-report.                                                                                                    |
| CSR Grp Exp        | This field is shown for multicast groups in the SSM range. It indicates<br>the time in hours, minutes, and seconds since the last received group<br>membership report was received. Cisco IOS software needs to use<br>these reports for the operation of URD and IGMP v3lite, but they do<br>not indicate group membership by themselves. |
| Group source list: | Provides details of which sources have been requested by the<br>multicast group.                                                                                                    |
| Source Address     | IP address of the source.                                                                                                    |
| Uptime             | Indicates the time since the source state was created.                                                                                                    |

<span id="page-8-0"></span>*Table 1 show ip igmp groups Field Descriptions*

 $\mathbf I$ 

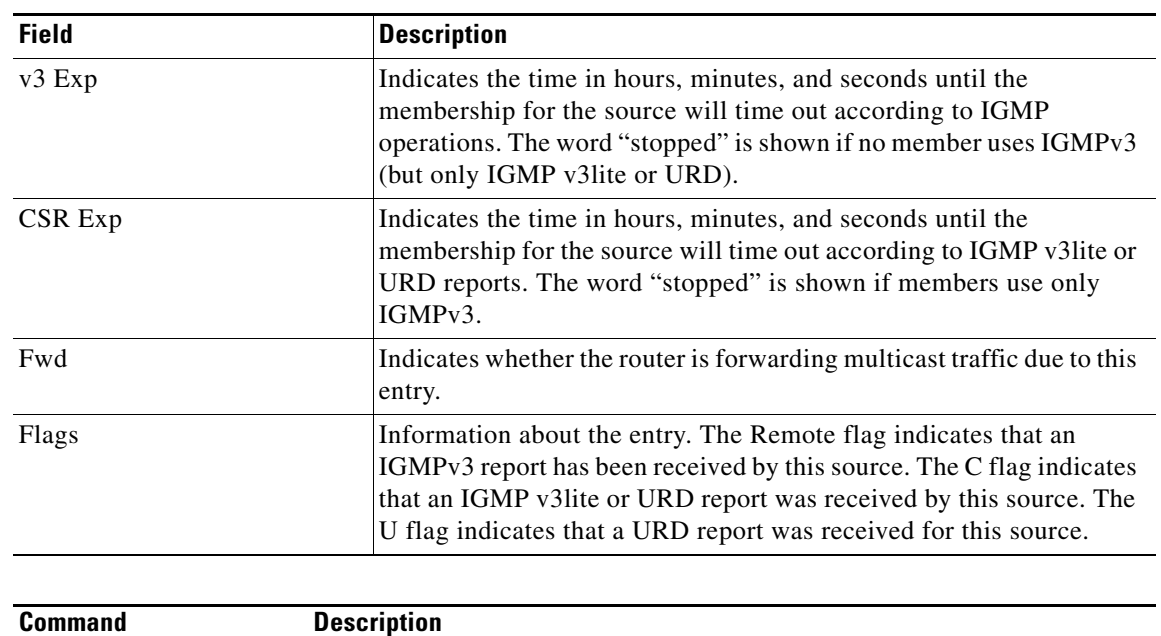

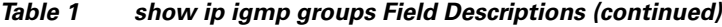

### **Related Commands**

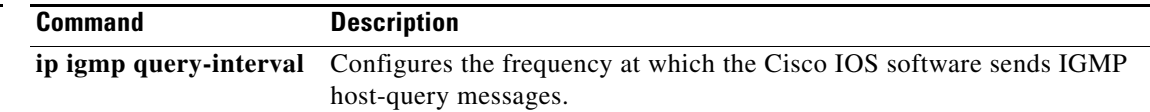